**Составил Волощенко Максим ученик 5-го класса МОУ «Октябрьcкая средняя общеобразовательная школа» Ардатовского района РМ**

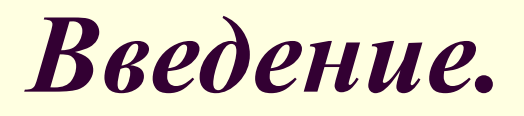

■ Я очень люблю заниматься с компьютером. Я узнал в Интернете, что идёт фестиваль «Портфолио» и тоже захотел принять в нём участие. Сделал слайды по теме «Игры и фокусы со спичками» и послал вам.

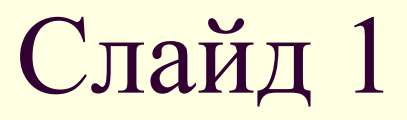

## Переложите 3 спички так, чтобы получилось 3 равных квадрата.

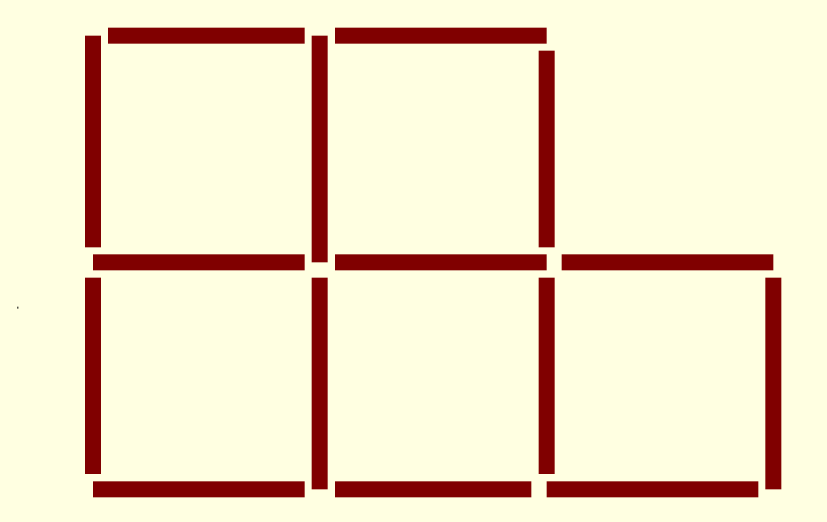

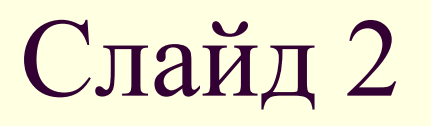

Греческий храм «построен» из 11 спичек. Требуется переложить 4 спички так, чтобы получилось 11 квадратов.

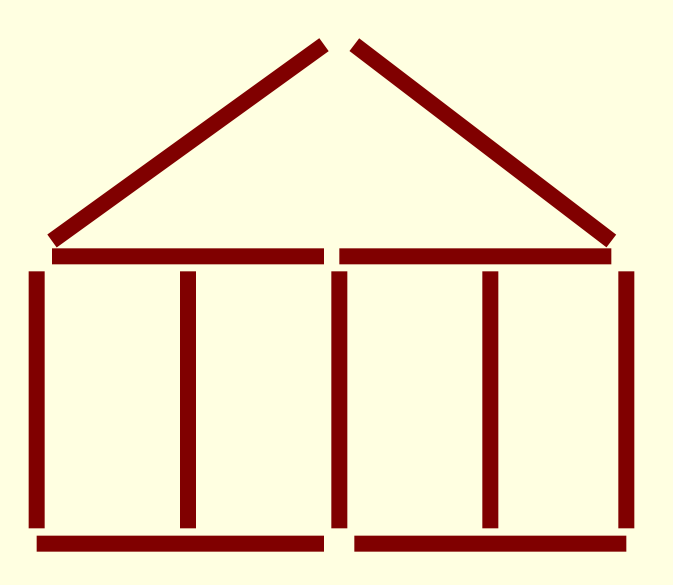

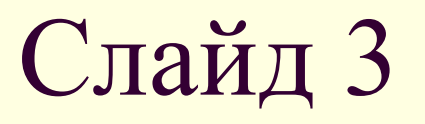

**■ В лампе из 9 спичек переложите 6 спичек так,** чтобы получилось 4 равных треугольника.

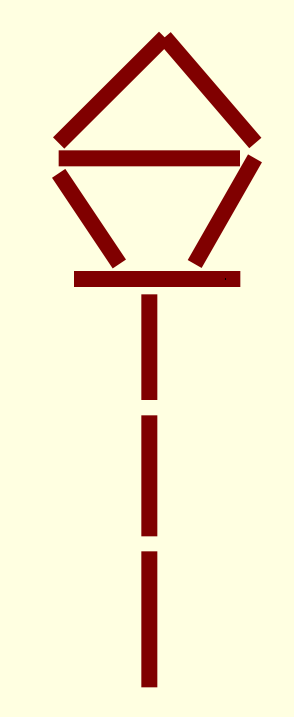

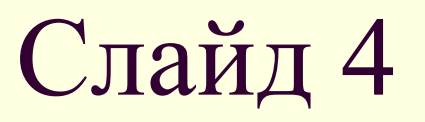

## ■ Как переложить 3 спички так чтобы получилось 4 квадрата?

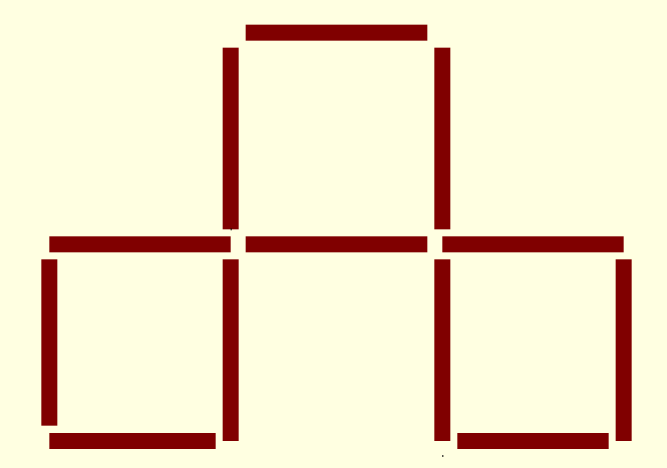

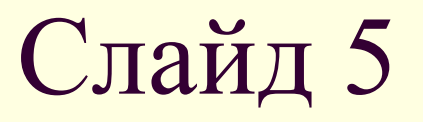

■ Переложите три спички так, чтобы получилось три равных квадрата.

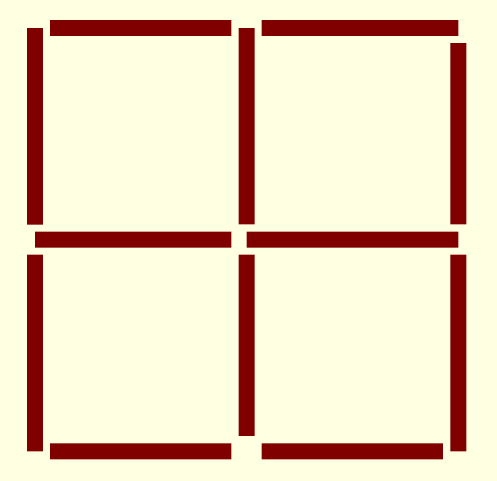

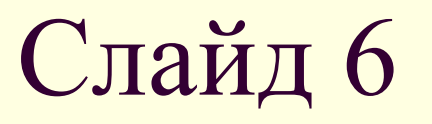

■ Как переложить 2 спички, чтобы получилось 5 одинаковых квадратов?

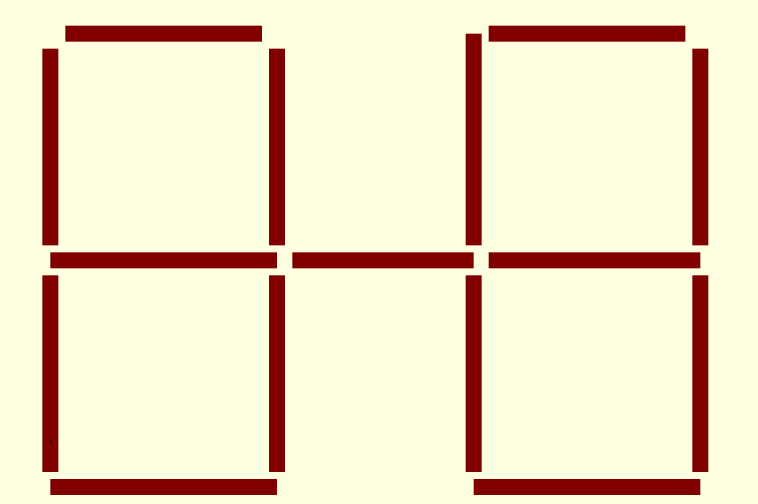

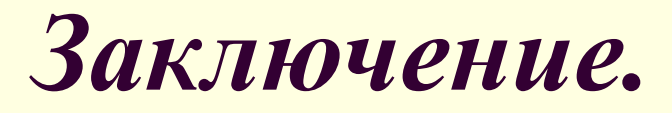

■ В результате проделанной мною работы я научился работать с компьютерной программой Microsoft Power Point. Теперь я умею создавать слайды, применять шаблоны оформления, настраивать анимацию.